# **Recap data wrangling**

### Some worked examples and exercises

Applied Data Science using R, Session 12

Prof. Dr. Claudius Gräbner-Radkowitsch Europa-University Flensburg, Department of Pluralist Economics www.claudius-graebner.com | @ClaudiusGraebner | claudius@claudius-graebner.com

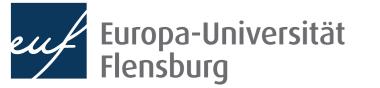

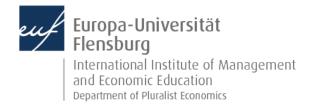

# A worked example

## Vantage point

#### # A tibble: 8 $\times$ 7

| cou                                                                                                    | ntry     | Variable          | `2008`      | `2009`      | `2010`      | `2011`      | `2012`      |
|----------------------------------------------------------------------------------------------------|----------|-------------------|-------------|-------------|-------------|-------------|-------------|
| <ch< td=""><td>r&gt;</td><td><chr></chr></td><td><db1></db1></td><td><dbl></dbl></td><td><db1></db1></td><td><dbl></dbl></td><td><db1></db1></td></ch<> | r>       | <chr></chr>       | <db1></db1> | <dbl></dbl> | <db1></db1> | <dbl></dbl> | <db1></db1> |
| $1  {\rm Ger}$                                                                                                    | many     | HealthSpending    | 10.3        | 11.2        | 11.1        | 10.8        | 10.9        |
| 2 Ger                                                                                                    | many     | EducationSpending | 4.44        | 4.91        | 4.94        | 4.82        | 4.96        |
| 3 Ita                                                                                                    | ly       | HealthSpending    | 8.53        | 8.95        | 8.92        | 8.77        | 8.78        |
| 4 Ita                                                                                                    | ly       | EducationSpending | 4.39        | 4.52        | 4.33        | 4.12        | 4.06        |
| 5 Net                                                                                                    | herlands | HealthSpending    | 9.28        | 9.99        | 10.2        | 10.2        | 10.5        |
| 6 Net                                                                                                    | herlands | EducationSpending | 5.03        | 5.43        | 5.49        | 5.46        | 5.41        |
| 7 Spa                                                                                                    | in       | HealthSpending    | 8.38        | 9.11        | 9.12        | 9.17        | 9.16        |
| 8 Spa                                                                                                    | in       | EducationSpending | 4.53        | 4.91        | 4.86        | 4.90        | 4.47        |

### Intermediate step

| # A tibble  | : 40 × 4          |             |             |  |
|-------------|-------------------|-------------|-------------|--|
| country     | Variable          | year        | Value       |  |
| <chr></chr> | <chr></chr>       | <chr></chr> | <db1></db1> |  |
| 1 Germany   | HealthSpending    | 2008        | 10.3        |  |
| 2 Germany   | HealthSpending    | 2009        | 11.2        |  |
| 3 Germany   | HealthSpending    | 2010        | 11.1        |  |
| 4 Germany   | HealthSpending    | 2011        | 10.8        |  |
| 5 Germany   | HealthSpending    | 2012        | 10.9        |  |
| 6 Germany   | EducationSpending | 2008        | 4.44        |  |
| 7 Germany   | EducationSpending | 2009        | 4.91        |  |
| 8 Germany   | EducationSpending | 2010        | 4.94        |  |
| 9 Germany   | EducationSpending | 2011        | 4.82        |  |
| 10 Germany  | EducationSpending | 2012        | 4.96        |  |
| # with 3    | 0 more rows       |             |             |  |
| # i Use `p  | rint(n =) to s    | see moi     | re rows     |  |

### Goal: tidy data

#### # A tibble: $20 \times 4$

|                |             | lla al thû û an di wa | E du e et é en Crean dé rais |
|----------------|-------------|-----------------------|------------------------------|
| country        | year        |                       | EducationSpending            |
| <chr></chr>    | <chr></chr> | <db1></db1>           | <db1></db1>                  |
| 1 Germany      | 2008        | 10.3                  | 4.44                         |
| 2 Germany      | 2009        | 11.2                  | 4.91                         |
| 3 Germany      | 2010        | 11.1                  | 4.94                         |
| 4 Germany      | 2011        | 10.8                  | 4.82                         |
| 5 Germany      | 2012        | 10.9                  | 4.96                         |
| 6 Italy        | 2008        | 8.53                  | 4.39                         |
| 7 Italy        | 2009        | 8.95                  | 4.52                         |
| 8 Italy        | 2010        | 8.92                  | 4.33                         |
| 9 Italy        | 2011        | 8.77                  | 4.12                         |
| 10 Italy       | 2012        | 8.78                  | 4.06                         |
| 11 Netherlands | 2008        | 9.28                  | 5.03                         |
| 12 Netherlands | 2009        | 9.99                  | 5.43                         |
| 13 Netherlands | 2010        | 10.2                  | 5.49                         |
| 14 Netherlands | 2011        | 10.2                  | 5.46                         |
| 15 Netherlands | 2012        | 10.5                  | 5.41                         |
| 16 Spain       | 2008        | 8.38                  | 4.53                         |
| 17 Spain       | 2009        | 9.11                  | 4.91                         |
| 18 Spain       | 2010        | 9.12                  | 4.86                         |
| 19 Spain       | 2011        | 9.17                  | 4.90                         |
| 20 Spain       | 2012        | 9.16                  | 4.47                         |
|                |             |                       |                              |

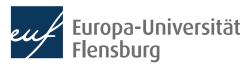

#### A worked example # A tibble: 20 × 4 country year HealthSpending EducationSpending <db1> $\langle dh \rangle$ <chr> <chr> 1 Germany 2008 10.3 4.44 # A tibble: $40 \times 4$ 2 Germany 2009 11.2 4.91 country Variable vear Value 2010 11.1 4.94 3 Germany <chr> <dbl> <chr> <chr> # A tibble: $8 \times 7$ 4 Germany 2011 10.8 4.82 1 Germany HealthSpending 2008 10.3 5 Germany 2012 10.9 4.96 country Variable 2008` 2009 2010 `2011` 2012 6 Italy 2008 8.53 4.39 2 Germany HealthSpending 2009 11.2 <db1> <chr> <chr> <db1> <db1> <db1> <db1> 7 Italy 2009 8.95 4.52 3 Germany HealthSpending 2010 11.1 1 Germany HealthSpending 10.3 11.2 11.1 10.8 10.9 8 Italy 2010 8.92 4.33 4 Germany HealthSpending 2011 10.8 4.94 4.82 4.96 2 Germany EducationSpending 4.44 4.91 9 Italy 2011 8.77 4.12 5 Germany HealthSpending 2012 10.9 8.78 3 Italy HealthSpending 8.53 8.95 8.92 8.77 10 Italy 2012 8.78 4.06 6 Germany EducationSpending 2008 4.44 4 Italy EducationSpending 4.39 4.52 4.33 4.12 4.06 11 Netherlands 2008 9.28 5.03 5 Netherlands HealthSpending 9.28 9.99 10.2 10.2 10.5 7 Germany EducationSpending 2009 4.91 12 Netherlands 2009 9.99 5.43 6 Netherlands EducationSpending 13 Netherlands 2010 10.2 5.49 5.03 5.43 5.49 5.46 5.41 8 Germany EducationSpending 2010 4.94 14 Netherlands 2011 10.2 5.46 7 Spain HealthSpending 8.38 9.11 9.12 9.17 9.16 9 Germany EducationSpending 2011 4.82 15 Netherlands 2012 10.5 5.41 8 Spain EducationSpending 4.53 4.91 4.86 4.90 4.47 10 Germany EducationSpending 2012 4.96 16 Spain 2008 8.38 4.53 # ... with 30 more rows 17 Spain 2009 9.11 4.91 # i Use `print(n = ...)` to see more rows 18 Spain 2010 9.12 4.86 19 Spain 2011 9.17 4.90 20 Spain 2012 9.16 4.47 intermediate\_step <- vantage\_point %>% pivot\_longer( final\_result <- intermediate\_step %>% cols = -c("country", "Variable"), pivot\_wider( $names_to = "year"$ names\_from = "Variable". values\_to = "Value") values\_from = "Value") final\_result <- vantage\_point %>% pivot\_longer( cols = -c("country", "Variable"), names\_to = "year", values\_to = "Value") %>% pivot\_wider( names\_from = "Variable", values\_from = "Value")

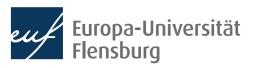

# Take-Aways: the general wrangling workflow

- 1. After reading in the raw data print it using head()
- 2. Then write down how the desired version of the data set looks like
- 3. Think step-by-step how you can reach the final version
  - Either backwards from the goal, or forwards from the start
- 4. After thinking about the steps, write down the functions you need
- 5. Start coding

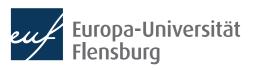

# Your turn

- Get together in groups of two
- Each of you works on the following task, after 5 minutes you explain to each other what you did, how you did it, and why you did it
  - Important: before start coding, explicate your final goal and make yourself a plan of how to proceed!

Download the data set from ex1.csv, import it and make it tidy!

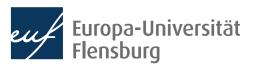

# A more complex worked example

### Vantage point

### # A tibble: $8 \times 7$

|   | country     | Variable    | `2008`      | `2009`            | `2010`      | `2011`      | `2012`      |
|---|-------------|-------------|-------------|-------------------|-------------|-------------|-------------|
|   | <chr></chr> | <chr></chr> | <db1></db1> | <db1></db1>       | <dbl></dbl> | <db1></db1> | <db1></db1> |
| 1 | Germany     | GDP_total   | 3.14e12     | 2.96e12           | 3.09e12     | 3.21e12     | 3.22e12     |
| 2 | Germany     | Population  | 8.21e 7     | $8.19\text{e}\ 7$ | 8.18e 7     | 8.03e 7     | 8.04e 7     |
| 3 | Italy       | GDP_total   | 1.97e12     | 1.87e12           | 1.90e12     | 1.91e12     | 1.86e12     |
| 4 | Italy       | Population  | 5.88e 7     | 5.91e 7           | 5.93e 7     | 5.94e 7     | 5.95e 7     |
| 5 | Netherlands | GDP_total   | 7.55e11     | 7.28e11           | 7.38e11     | 7.49e11     | 7.41e11     |
| 6 | Netherlands | Population  | 1.64e 7     | 1.65e 7           | 1.66e 7     | 1.67e 7     | 1.68e 7     |
| 7 | Spain       | GDP_total   | 1.24e12     | 1.20e12           | 1.20e12     | 1.19e12     | 1.15e12     |
| 8 | Spain       | Population  | 4.60e 7     | 4.64e 7           | 4.66e 7     | 4.67e 7     | 4.68e 7     |

#### # A tibble: $40 \times 4$

| # / | A tibble:   | : 40 × 4    |             |             | # / | A tibble    | : 20 ×      | 4           |                   | #  |
|-----|-------------|-------------|-------------|-------------|-----|-------------|-------------|-------------|-------------------|----|
|     | country     | Variable    | year        | value       |     | country     | year        | GDP_total   | Population        |    |
|     | <chr></chr> | <chr></chr> | <chr></chr> | <db1></db1> |     | <chr></chr> | <chr></chr> | <db1></db1> | <db1></db1>       |    |
| 1   | Germany     | GDP_total   | 2008        | 3.14 e12    | 1   | Germany     | 2008        | 3.14e12     | 82 <u>110</u> 097 | 1  |
| 2   | Germany     | GDP_total   | 2009        | 2.96e12     | 2   | Germany     | 2009        | 2.96e12     | 81 <u>902</u> 307 | 2  |
| 3   | Germany     | GDP_total   | 2010        | 3.09e12     | 3   | Germany     | 2010        | 3.09e12     | 81 <u>776</u> 930 | 3  |
| 4   | Germany     | GDP_total   | 2011        | 3.21e12     | 4   | Germany     | 2011        | 3.21e12     | 80 <u>274</u> 983 | 4  |
| 5   | Germany     | GDP_total   | 2012        | 3.22e12     | 5   | Germany     | 2012        | 3.22e12     | 80 <u>425</u> 823 | -  |
| 6   | Germany     | Population  | 2008        | 8.21e 7     | 6   | Italy       | 2008        | 1.97e12     | 58 <u>826</u> 731 | 6  |
| 7   | Germany     | Population  | 2009        | 8.19e 7     | 7   | Italy       | 2009        | 1.87e12     | 59 <u>095</u> 365 | 7  |
| 8   | Germany     | Population  | 2010        | 8.18e 7     | 8   | Italy       | 2010        | 1.90e12     | 59 <u>277</u> 417 | 8  |
| 9   | Germany     | Population  | 2011        | 8.03e 7     | 9   | Italy       | 2011        | 1.91e12     | 59 <u>379</u> 449 | ç  |
|     | 2           | Population  |             |             | 10  | Italy       | 2012        | 1.86e12     | 59 <u>539</u> 717 | 10 |
|     | 2           | more rows   |             |             | # . | with 10     | 0 more      | rows        |                   | #  |
|     |             |             |             |             |     |             |             |             |                   |    |

### Goal: Average GDP per capita

| # | A tibble: 4 | × 2            |
|---|-------------|----------------|
|   | country     | GDP_pc_a∨g     |
|   | <chr></chr> | <db1></db1>    |
| 1 | Germany     | <u>38</u> 455. |
| 2 | Italy       | <u>32</u> 124. |
| 3 | Netherlands | <u>44</u> 694. |
| 4 | Spain       | <u>25</u> 709. |
|   |             |                |

#### # A tibble: $20 \times 5$

|     | country     | year        | GDP_total   | Population        | GDP_pc         |
|-----|-------------|-------------|-------------|-------------------|----------------|
|     | <chr></chr> | <chr></chr> | <db1></db1> | <dbl></dbl>       | <db1></db1>    |
| 1   | Germany     | 2008        | 3.14e12     | 82 <u>110</u> 097 | <u>38</u> 278. |
| 2   | Germany     | 2009        | 2.96e12     | 81 <u>902</u> 307 | <u>36</u> 190. |
| 3   | Germany     | 2010        | 3.09e12     | 81 <u>776</u> 930 | <u>37</u> 761. |
| 4   | Germany     | 2011        | 3.21e12     | 80 <u>274</u> 983 | <u>39</u> 977. |
| 5   | Germany     | 2012        | 3.22e12     | 80 <u>425</u> 823 | <u>40</u> 069. |
| 6   | Italy       | 2008        | 1.97e12     | 58 <u>826</u> 731 | <u>33</u> 530. |
| 7   | Italy       | 2009        | 1.87e12     | 59 <u>095</u> 365 | <u>31</u> 615. |
| 8   | Italy       | 2010        | 1.90e12     | 59 <u>277</u> 417 | <u>32</u> 058. |
| 9   | Italy       | 2011        | 1.91e12     | 59 <u>379</u> 449 | <u>32</u> 229. |
| 10  | Italy       | 2012        | 1.86e12     | 59 <u>539</u> 717 | <u>31</u> 185. |
| ¥ . | . with 10   | 0 more      | rows        |                   |                |

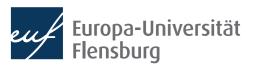

# Your turn

- Get together in groups of two and download the data set ex2.csv
- Implement the pathway of transformations just discussed:

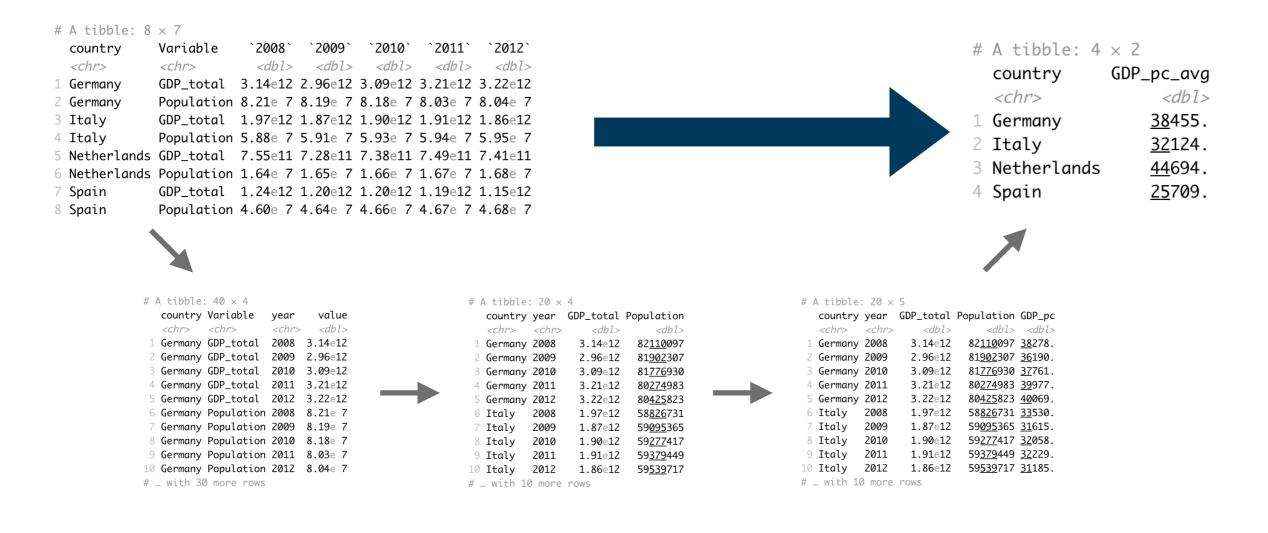

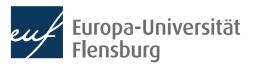

# **Final task**

### • Consider the data set ex3.csv:

#### # A tibble: $13 \times 7$

|    |               | -            |        |             |             |             |             |             |  |
|----|---------------|--------------|--------|-------------|-------------|-------------|-------------|-------------|--|
|    | country       | income       |        | `2012`      | `2011`      | `2010`      | `2009`      | `2008`      |  |
|    | <chr></chr>   | <chr></chr>  |        | <db1></db1> | <db1></db1> | <db1></db1> | <db1></db1> | <dbl></dbl> |  |
| 1  | Chile         | High income  |        | 4.51        | 4.44        | 4.09        | 3.88        | 4.07        |  |
| 2  | China         | Upper middle | income | 7.05        | 6.90        | 6.34        | 5.80        | 5.44        |  |
| 3  | Germany       | High income  |        | 9.45        | 9.30        | 9.45        | 8.97        | 9.62        |  |
| 4  | India         | Lower middle | income | 1.51        | 1.41        | 1.34        | 1.29        | 1.19        |  |
| 5  | Italy         | High income  |        | 6.33        | 6.68        | 6.84        | 6.72        | 7.56        |  |
| 6  | Namibia       | Upper middle | income | 1.61        | 1.54        | 1.48        | 1.45        | 1.44        |  |
| 7  | Netherlands   | High income  |        | 9.40        | 9.51        | 10.3        | 9.71        | 10.0        |  |
| 8  | Nicaragua     | Lower middle | income | 0.784       | 0.808       | 0.774       | 0.764       | 0.794       |  |
| 9  | Peru          | Upper middle | income | 1.63        | 1.65        | 1.55        | 1.43        | 1.34        |  |
| 10 | Saudi Arabia  | High income  |        | 16.9        | 16.4        | 16.3        | 15.3        | 15.1        |  |
| 11 | South Africa  | Upper middle | income | 8.08        | 7.87        | 8.30        | 8.01        | 8.57        |  |
| 12 | Spain         | High income  |        | 5.76        | 5.87        | 5.87        | 6.20        | 7.06        |  |
| 13 | United States | High income  |        | 15.8        | 16.6        | 17.4        | 16.8        | 18.3        |  |
|    |               |              |        |             |             |             |             |             |  |

- Compute the deviation from the mean CO2 emissions for each country in each year, then compute the average deviation per income group!
- Finally, take this result and average the deviations per group over time!

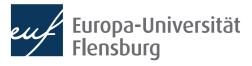